#### A Build Service for Installation and Cloud Images

#### Thomas Lange, Debian Developer and sysadmin at the University of Cologne

lange@debian.org

DebConf 2018, Taiwan

#### finger Mrfai@localhost

#### $\blacktriangleright$  whoami

- $\triangleright$  Sysadmin for more than two and a half decades
- ► Debian developer since 2000
- ▶ Diploma in computer science, University of Bonn, Germany
- ▶ SunOS 4.1.1 on SPARC hardware, then Solaris Jumpstart
- Started FAI in 1999 for my first cluster (16 $\times$  Dual PII 400 MHz)
- $\blacktriangleright$  Several talks and tutorials:

Linux Kongress, Linuxtag, DebConf, SANE, LCA, FOSDEM, CeBit, OSDC, UKUUG, FrOSCon, Chemnitzer Linuxtag

 $\blacktriangleright$  FAI trainings

#### **Motivation**

- $\triangleright$  Debian installer is not that easy for beginners
- ▶ Also FAI is not for beginners
- ▶ How to make FAI usable for beginners?

# The idea

- $\triangleright$  An installer should cover the most usual installations
- $\blacktriangleright$  Ignore the special cases
- $\triangleright$  Do only ask the really important questions
- $\triangleright$  Ask everything at the beginning
- $\triangleright$  Create a customized installation media
- ▶ Boot this installation media and get yourself a coffee
- $\blacktriangleright$  Ready!
- $\blacktriangleright$  FAI = Fully Automatic Installation
- $\blacktriangleright$  FAI is a tool for experienced sysadmins
- ▶ You have to adjust the config files to your local needs
- ► How to make FAI usable for beginners?

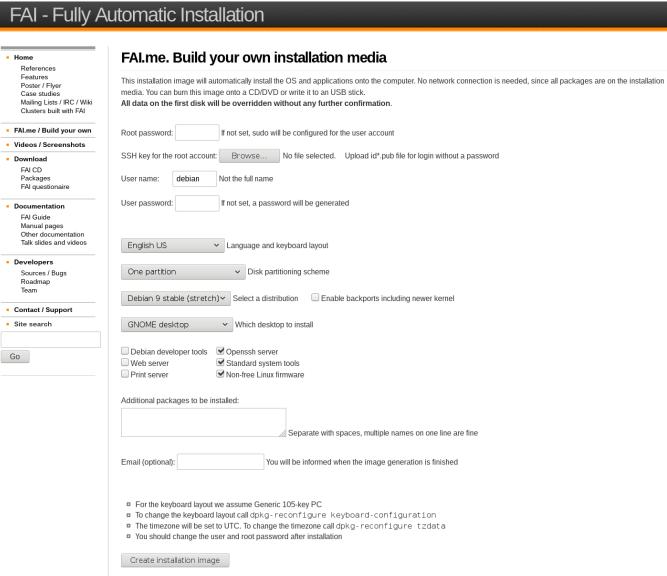

Any feedback is welcome. Send an email to FALme =at= fai-project.org

- Easy creation of the installation media  $(CD/USB$  stick)
- $\triangleright$  Customizations are easy to do (clicks on a web page)
- ▶ Language, user name and pw, root pw
- ▶ Select one of the common desktops
- $\blacktriangleright$  Additional packages
- $\triangleright$  Distributions: stable, stable+backports, testing

#### Some more advanced features

- $\triangleright$  Different disk partitioning schemes
- $\triangleright$  SSH key for root login
- $\triangleright$  Use your github account (ssh pub key) for the root login
- $\triangleright$  Add one public available repository

#### FAI.me for the cloud

#### ▶ Cloud Images

- $\triangleright$  Get your customized cloud image by just a few clicks
- ▶ Disk size
- ▶ Disk image format (raw.xz, raw.zst, qcow2, vmdk,...)
- $\blacktriangleright$  Hostname

#### FAI.me more ideas

- ▶ Make web page dynamic: easy mode Thanks Juri!
- $\blacktriangleright$  Images for non-amd64
- ▶ Other distributions (e.g. Ubuntu, CentOS)
- $\triangleright$  Ready-to-go cloud images for GCE, EC2,....
- ▶ A generic FAI.me media, without packages
- $\blacktriangleright$  Live images
- ▶ If you want more customization, set up your own FAI server

#### How does FAI.me work

- $\blacktriangleright$  Web server  $\neq$  build server
- $\triangleright$  A Perl CGI validates the input
- $\triangleright$  and writes a config and a meta file
- $\blacktriangleright$  Each job has its own subdirectory
- $\triangleright$  The status is written to status.html (waiting, processing, done, error)
- $\triangleright$  Shell script on the build server deals with new jobs
- ▶ Misc: parse logs for errors, new nfsroot, monitoring, cleanup of old images

#### FAI.me architecture

- ▶ /etc/fai-{stretch, stretch-bpo, buster}
- $\triangleright$  A different nfsroot for each distribution
- $\triangleright$  The config space is shared between all
- $\triangleright$  Read config of new job (NFS)
- $\triangleright$  Make copy of CS, customize it mostly via classes (ssh key, lang, packages, user, root pw)
	- $\triangleright$  Make package mirror, make installation ISO
	- $\blacktriangleright$  Create disk image
- ▶ Update status on web page, write log file, send email
- ► Copy ISO or disk image to web server (NFS)
- $\triangleright$  All temporary files are stored in RAM (tmpfs)

#### FAI.me architecture

- ▶ FAI nfsroot (only installation ISO)
- $\blacktriangleright$  FAI config space
- ► FAI classes
- ► AMD64 DEBIAN STRETCH HOME LVM BACKPORTS SSH SERVER NONFREE GNOME FAIME
- $\blacktriangleright$  For installation images fai-mirror -c\$classes /tmp/mirror fai-cd -m /tmp/mirror ABC123.iso
- $\blacktriangleright$  Cloud images fai-diskimage -S5G -c\$classes AB12.raw.zst

## FAI architecture

# install server install client

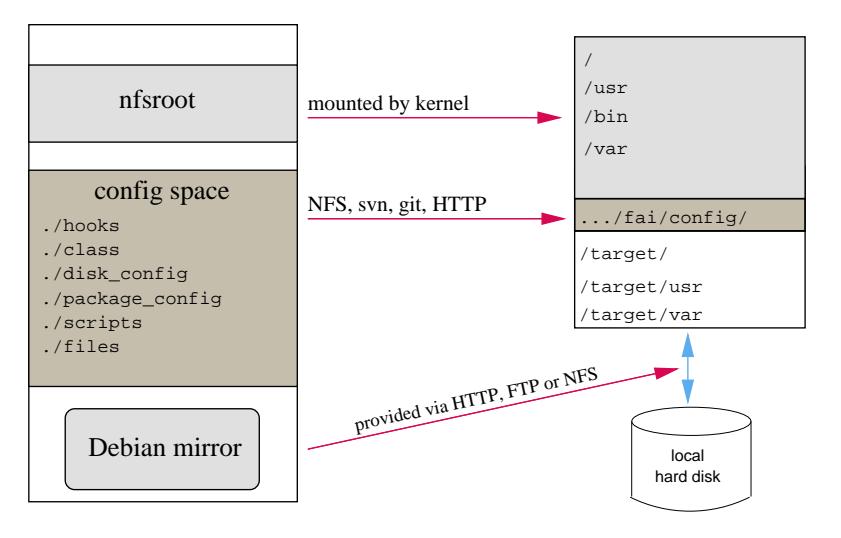

### Disk partitioning

Example: .../disk config/HOME LVM:

```
# entire disk with LVM, separate /home
disk_config disk1 fstabkey:uuid align-at:1M
```
primary /boot 200 ext2 rw,noatime  $primary - 4G-$ 

disk\_config lvm vg vg1 disk1.2 vg1-root / 3G-50G ext4 noatime,rw vg1-swap swap 200-4G swap sw vg1-home /home 600- ext4 noatime,nosuid,nodev,rw

▶ File systems: ext[2,3,4], vfat, xfs, ReiserFS, NTFS, btrfs

#### Software installation

Example: .../package config/DEBIAN:

```
PACKAGES install-norec
apt-transport-https # is only needed for stretch
sudo debconf-utils
file less linuxlogo rsync openssh-client
time procinfo
nullmailer
console-setup kbd pciutils usbutils
unattended-upgrades
```

```
PACKAGES install NONFREE
firmware-bnx2 firmware-bnx2x firmware-realtek
firmware-linux-nonfree
```

```
PACKAGES install AMD64
linux-image-amd64
memtest86+
```
# FAI references

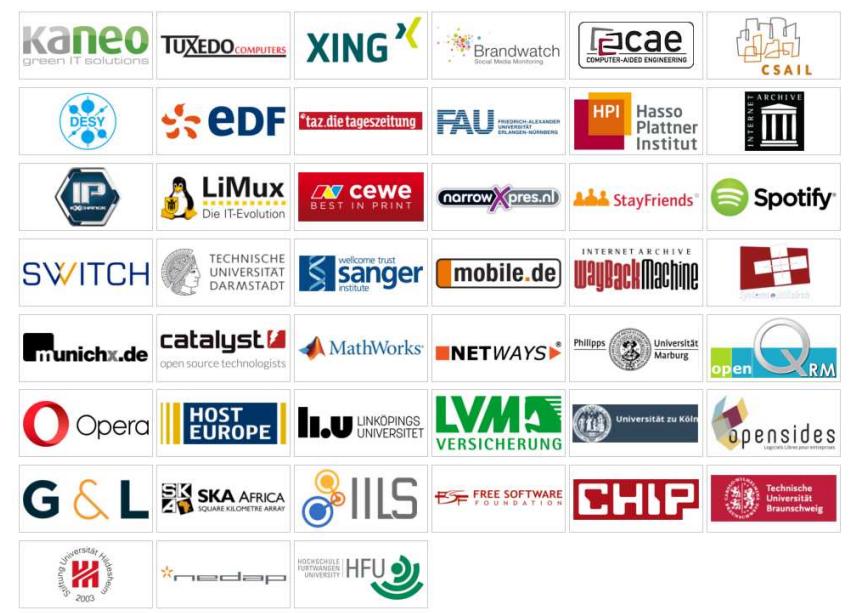

#### FAI users

- ▶ Anonymous, financial industry, 32.000 hosts
- ▶ LVM insurance, 10.000 hosts
- ▶ City of Munich, 16.000 hosts
- ▶ Albert Einstein Institute, 1725 hosts
- ▶ Mobile.de, ~600 hosts
- $\blacktriangleright$  StayFriends, 700+ hosts
- $\triangleright$  XING AG, 300-400 hosts
- ▶ Opera Software, ∼300 hosts
- ▶ Stanford University, 450 hosts
- ▶ MIT Computer science research lab, 200 hosts
- ▶ The Welcome Trust Sanger Institute, 540 hosts
- ▶ Deutsches Elektronen-Synchrotron, 273 hosts
- $\blacktriangleright$  Archive.org, 200+ hosts
- ▶ Electricité de France (EDF), 1500 hosts
- $\blacktriangleright$  BUF, digital visual effects company, 1000 hosts
- ▶ Zivit, 260 hosts on two IBM z10 EC mainframes
- ► ETH Zurich, systems group, ~300 hosts
- ◮ Grml, creating eight different ISOs, daily builds

## https://fai-project.org/FAIme

#### FAI - Fully Automatic Installation

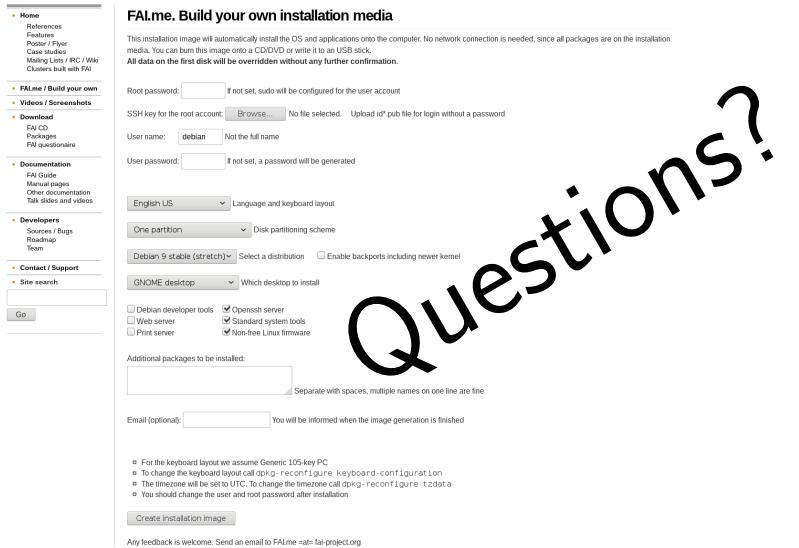